Attachment 3: ECR website – www.csr.nih.gov/ECR

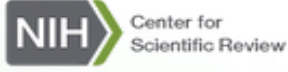

NIH Program Resources | Staff Directory | Contact | Press Kit

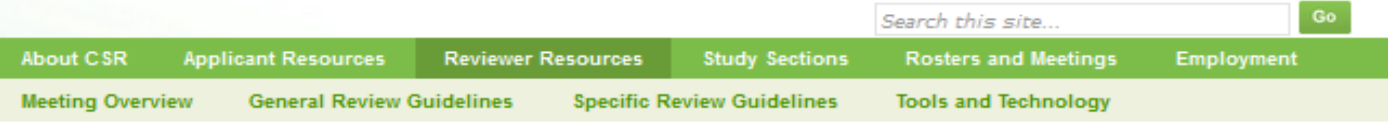

CSR Home > Reviewer Resources > Become a Reviewer > Early Career Reviewer

## **Early Career Reviewer (ECR) Program**

# **Training and other Opportunities** Information about upcoming NIH Early Career Reviewer Opportunities Jumpstart Your Research Career with CSR's Early Career Reviewer Program **CSR's Early Career Reviewer Program**

Thinking about becoming an Early Career Reviewer? Listen to the experiences of ECRs who have served on NIH Peer Review study sections

### Early Career Reviewer (ECR) program

\* Discover how the ECR program can help you Jumpstart Your Career

### **Benefits**

\* Find out how serving as an ECR can benefit your career

### What are the qualifications for becoming an ECR?

\* Learn about the program qualifications

#### How to apply

\* Read about the new online application process

#### Too Senior to Serve as an ECR?

\* Other review opportunities

### Already applied? What's next?

<sup>9</sup> Vetting, meeting and review information

# **Apply NOW!**

For additional questions about the ECR program, please send an email to CSREarlyCareerReviewer@mail.nih.gov.

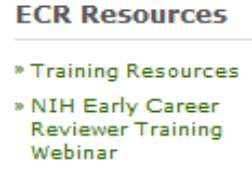

**El** Share | ⊠ →

### » Research Funding

\* Diversity Programs

### **ECR Program**

### » Apply NOW

- » Update your Information
- » Make a Referral

### FAQ's

- \* For Applicants
- » For Reviewers
- » More ...

### <https://public.csr.nih.gov/ReviewerResources/BecomeAReviewer/ECR/Pages/ECRWebinar.aspx>

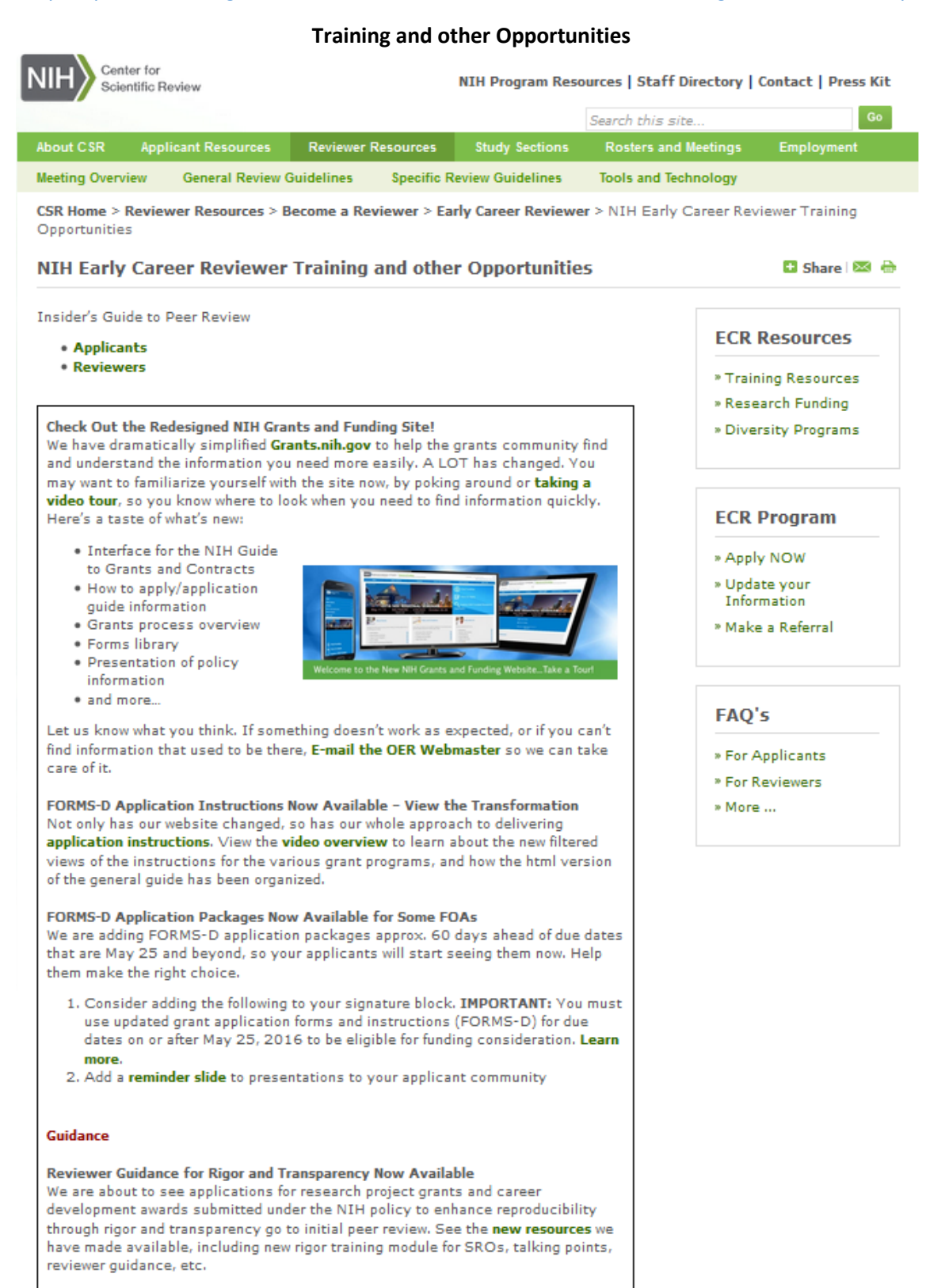

### **Test Your Knowledge**

#### **What Would You Do?**

An R&D contract has been awarded to ACME Medical, Inc. to develop vaccines against the common cold. The large Indefinite Delivery Indefinite Quantity (IDIQ) contract has been divided into smaller "projects" that will then provide management of pieces of the study. For instance, Task Order 1 will provide infrastructure assistance; Task Order 2 administrative management; Task Order 3 wet laboratory components and Task Order 4 will conduct the clinical trial. Should all Task Orders be coded as human subjects research? Check your answer!

### **Guide Notices**

NOT-OD-16-080 Clarifications and Consolidated Biosketch Instructions and Format Pages Available for Applications with Due Dates On or After May 25, 2016 With the rollout of FORMS-D we have clarified the instructions and consolidated the biosketch format and instructions for research, institutional research training, institutional career development, research education, fellowship, and dissertation awards, as well as diversity supplements.

### NOT-OD-16-081 Reminder: NIH & AHRQ Grant Application Changes for Due Dates On or After May 25, 2016

A reminder to the community of changes being implemented with our FORMS-D application forms and instructions. Applicants must use FORMS-D for due dates on or after May 25, 2016 and must use FORMS-C for due dates on or before May 24.2016.

### NOT-OD-16-079 Reporting Instructions for Publications Supported by Shared Resources in Research Performance Progress Reports (RPPR) and Renewal **Applications**

NIH encourages awardees to share resources. Awardees are not required to track or report publications arising from the resources they share. If an NIH award's only contribution to a publication is a shared resource, awardees should not list the publication in section C.1 of an RPPR or in the progress report publication list of a Renewal application.

2016 SACNAS - Advancing Chicanos/Hispanics & Native Americans in Science Register online: Spring 2016 - 2016SCANAS.org Long Beach Convention Center: October 13th - 15th

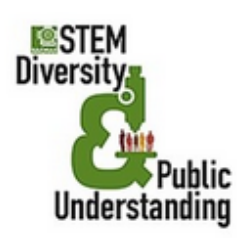

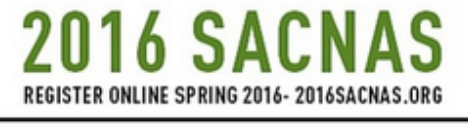

**OCTOBER 13TH-15TH** LONG BEACH CONVENTION CENTER<br>LONG BEACH, CA

# **SACNAS 2016 Dates Announced**

### http://sacnas.org/

Mentoring is a long-standing tradition within the SACNAS family. As a SACNISTA you're well aware of the powerful and positive impact that a quality mentoring relationship can have on both a mentor and mentee. If you're considering mentoring in 2016, we encourage you to take a look at our partnership with National Research Mentoring Network (NRMN).

Funded by the National Institutes of Health, NRMN brings together students,

Funded by the National Institutes of Health, NRMN brings together students, scientists and institutions from across the U.S. to support and grow professional connections within the areas of biomedical, behavioral, clinical, and social sciences. On the NRMN site you'll find:

- . Virtual mentoring opportunities based on your interests
- Access to webinars
- . Research and professional development resources
- . News about diversity initiatives and programs
- . Access to best practices in mentoring

Get started by visiting the NRM website today. When you create your profile, be sure to mention you heard of NRMN from SACNAS. Feel free to reach out to NRMN directly with any questions you might have at info@nrmnet.net.

**New Diversity Resource** 

Sign-up for NIH Daily Diversity News on the NIH COSWD homepage -(https://diversity.nih.gov/)

**NIH Early Career Reviewer Training Webinar** 

**View Archived Webinars** 

- . 2015 Webinar for Early Career Reviewers
- . View the ECR Webinar and PowerPoint slides
	- o What You Need to Know About Application Receipt and Referral
	- o Insider's Guide to NIH Peer Review for Applicants
	- o Insider's Guide to NIH Peer Review for Reviewers

. View 2014 Meet the Experts in Peer Review Webinars for R01, R15, Fellowship and small business applicants via our Webinar Webpage -(http://www.csr.nih.gov/webinar)

More Coming Soon...

Home | FOIA | Discialmer & Privacy Statements | Accessibility Statements<br>Contact CSR

National Institutes  $N(H)$ of Health

Department of Health<br>and Human Services

**USA.gov** 

# <https://public.csr.nih.gov/ReviewerResources/BecomeAReviewer/ECR/Pages/ECRProgramDevelopedto.aspx>

# **ECR Program was Developed to**

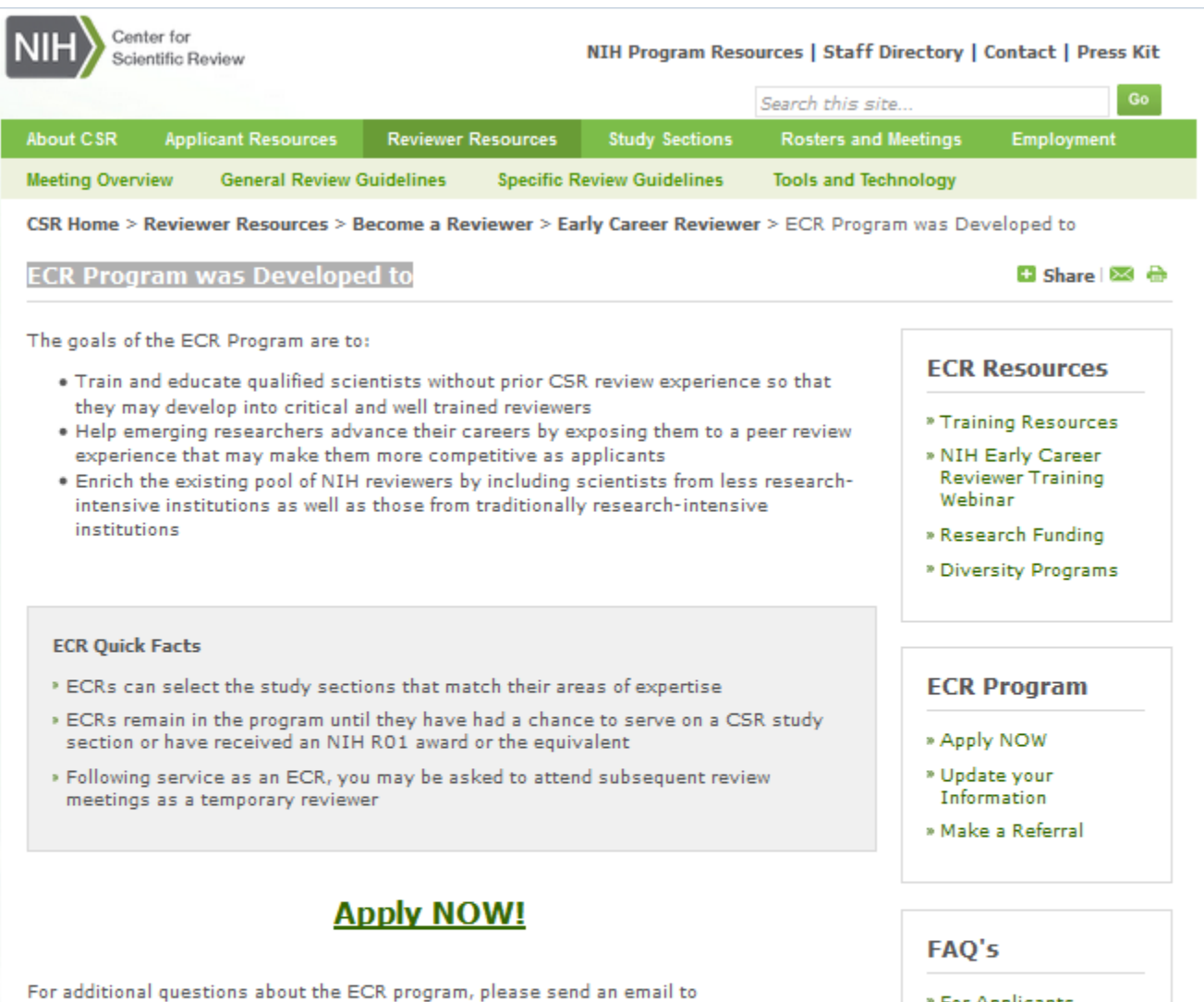

CSREarlyCareerReviewer@mail.nih.gov.

- \* For Applicants
- » For Reviewers
- » More ...

Home | FOIA | Discialmer & Privacy Statements | Accessibility Statements<br>Contact CSR

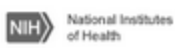

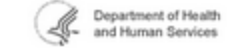

 $\mathbb{U}$ SA.gov

# <https://public.csr.nih.gov/ReviewerResources/BecomeAReviewer/ECR/Pages/ECRBenefits.aspx>

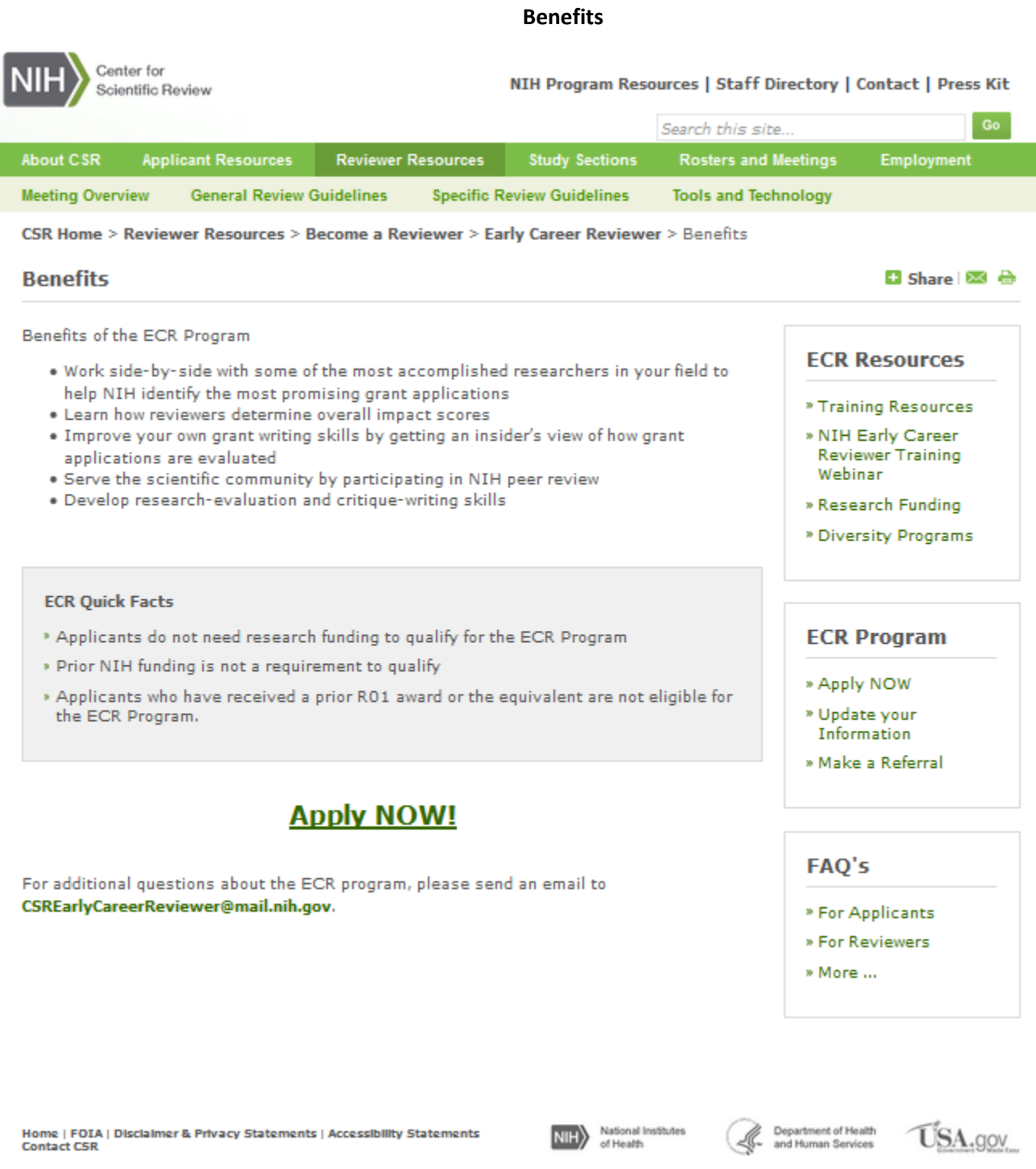

# <https://public.csr.nih.gov/ReviewerResources/BecomeAReviewer/ECR/Pages/ECRQualifications.aspx>

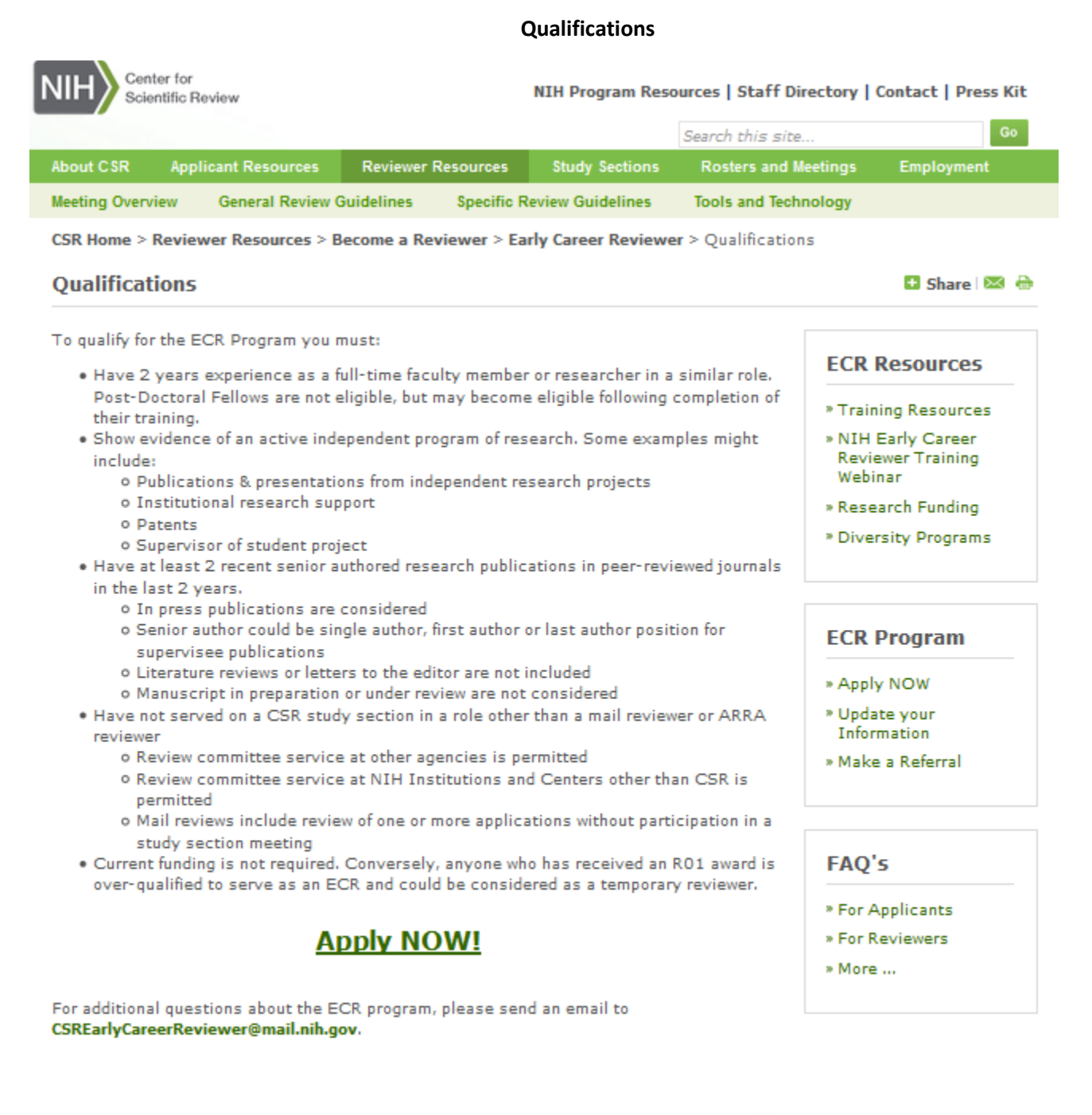

Home | FOIA | Discialmer & Privacy Statements | Accessibility Statements<br>Contact CSR

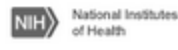

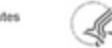

Department of Health

and Human Services

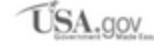

### https://public.csr.nih.gov/ReviewerResources/BecomeAReviewer/ECR/Pages/ECRHowToApply.aspx

**How To Apply** 

#### Center for NIH Program Resources | Staff Directory | Contact | Press Kit Scientific Review Search this site. About CSR Applicant Resources Reviewer Resources **Study Sections Rosters and Meetings** Employment **General Review Guidelines Specific Review Guidelines Meeting Overview Tools and Technology** CSR Home > Reviewer Resources > Become a Reviewer > Early Career Reviewer > How To Apply **How To Apply □** Share | 23 → The ECR Application and Vetting System (EAVS) **ECR Resources** Using EAVS, you will have the option to apply for the ECR Program, update your information or make a referral. \* Training Resources » NIH Early Career **Getting Started Reviewer Training** To get started, make sure you have the following items available: Webinar . Full and up-to-date CV (Word or PDF format). Do not submit an NIH biosketch. » Research Funding . List of terms that describe your areas of scientific expertise. These should be key \* Diversity Programs words or phrases that describe your scientific and technical skills and interests. . NIH Commons ID (Case Sensitive). If you do not have one, please talk with your

- institution's grants office to set up a Commons account. Directions can be found at http://era.nih.gov/commons/faq\_commons.cfm.
- . Select up to 4 CSR study sections that match your areas of research interest and expertise.
- o To search for study sections go to: http://public.csr.nih.gov/studysections/ . You will also be prompted to create a username (your university/institution email) and password to access EAVS.

#### **ECR Ouick Facts**

NIH

» If you choose not to create a username and password, you can still apply to the ECR program by submitting your required information by email to CSRearlyCareerReviewer@mail.nih.gov.

# **Apply NOW!**

Public reporting burden for this collection of information is estimated to average 25 minutes per response, including the time for reviewing instructions, searching existing data sources, gathering and maintaining the data needed, and completing and reviewing the collection of information. An agency may not conduct or sponsor, and a person is not required to respond to, a collection of information unless it displays a currently valid OMB control number. Send comments regarding this burden estimate or any other aspect of this collection of information, including suggestions for reducing this burden, to: NIH, Project Clearance Branch, 6705 Rockledge Drive, MSC 7974, Bethesda, MD 20892-7974, ATTN: PRA (0925). Do not return the completed form to this address.

The information provided in your online application will be kept private to the extent allowed by law and not disclosed to anyone but the staff of CSR that process the application except as otherwise required by law. The Public Health and Welfare Act provides the legislative authority for the Early Career Reviewer Program, Including the online application, under U.S.C. Title 42. Your online application to the ECR program is strictly voluntary and there are no consequences for choosing not to participate. You may choose to email your CV, areas of expertise, and study section selections to the CSRearly CareerReviewen@mail.nlh.gov.

#### Home | FOIA | Discialmer & Privacy Statements | Accessibility Statements Contact CSR

 $m<sub>H</sub>$ 

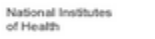

Department of Health<br>and Human Services

**ECR Program** 

» Apply NOW

» Update your

Information » Make a Referral

\* For Applicants » For Reviewers

**FAO's** 

» More ...

**USA.gov** 

Go

### https://public.csr.nih.gov/ReviewerResources/BecomeAReviewer/ECR/Pages/ECRTooSeniortoserveasanECR.aspx

### Too Senior to serve as an ECR?

Center for NIH Program Resources | Staff Directory | Contact | Press Kit Scientific Review Search this site... **About CSR Applicant Resources Reviewer Resources Study Sections Rosters and Meetings** Employment **Specific Review Guidelines Meeting Overview General Review Guidelines Tools and Technology** CSR Home > Reviewer Resources > Become a Reviewer > Early Career Reviewer > Too Senior to serve as an ECR Too Senior to serve as an ECR? 日 Share | 図 命 The Early Career Reviewer Program was designed to introduce less experienced investigators to the NIH grant review process. If you think you are too senior to serve as an **ECR Resources** ECR, but are interested in serving on a study section, forward your CV and expertise terms to the Scientific Review Officers that manage study sections in your areas of interest. You \* Training Resources can find their contact information on the Meeting Rosters link for each study section at » NIH Early Career www.csr.nih.gov. Reviewer Training Webinar Examples of being too senior include: » Research Funding . A long history of independent research \* Diversity Programs . A well-established publication record · Served as a reviewer on a CSR study section For more information go to http://public.csr.nih.gov/ReviewerResources/BecomeAReviewer **ECR Program** /Pages/default.aspx. » Apply NOW **ECR Ouick Facts** » Update your Information » More than 80,000 applications are received at CSR each year » Make a Referral » About 17,000 reviewers participate in NIH Peer Review meetings each year FAQ's For additional questions about the ECR program, please send an email to

CSREarlyCareerReviewer@mail.nih.gov.

### \* For Applicants » For Reviewers

» More ...

National Institutes  $N(H)$ of Health

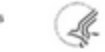

Department of Health and Human Services

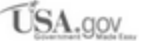

# <https://public.csr.nih.gov/ReviewerResources/BecomeAReviewer/ECR/Pages/ECRAlreadyAppliedWhatsNext.aspx>

# **Already Applied - What's Next**

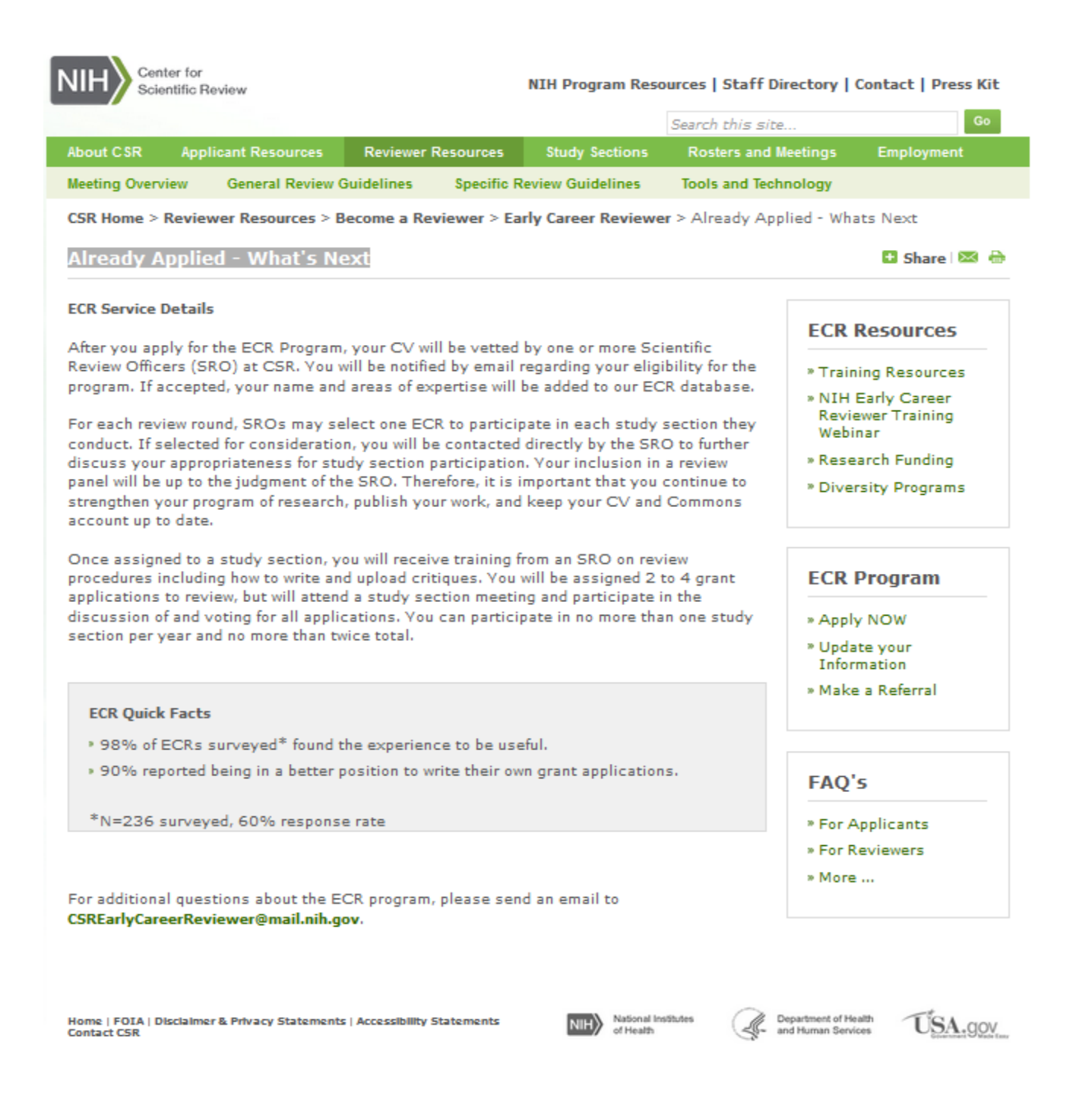